$-1-$  1

 $204$ 

 $11.$ 

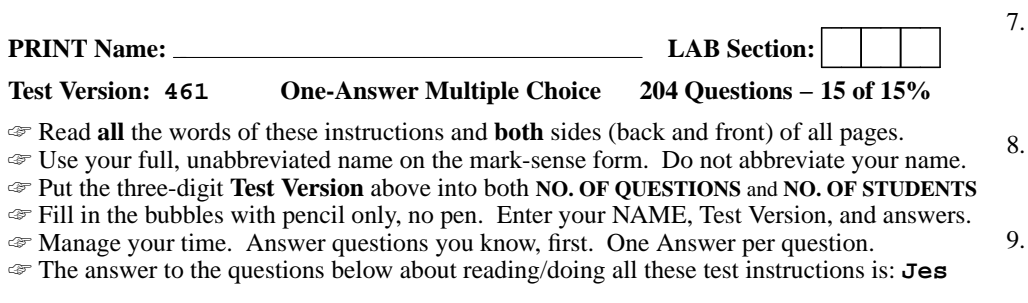

## 1.**Did you read all the words of the test instructions on page one?**

- *(Yes Lithuanian) b.* **Sim** *(Yes Portuguese) a.* **Taip**
- *c.* **Jes**
- 

- *(Yes Esperanto) d.* **Igen** *(Yes Hungarian)*
- *e.* **Tak** *(Yes Polish)* 2. **My three-digit Lab Section number is:**
	- *a.* My lab room number, e.g. **T303**, **T230**, **P305**, **T321**
	- *b.* My lecture room number, e.g. **T119**
	- *c.* The timetable section number of my weekly 2-hour lab period.
	- *d.* My lecture section number, e.g. **<sup>010</sup>** or **<sup>020</sup>**.
	- *e.* The Test Version number printed in the top left corner.
- $3.$  **/bin/bat** is a program that outputs **foo** and **/usr/bin/bat** is a programthat outputs **hi** what would be the output on your screen of this two command sequence: **PATH=/usr:/usr/bin:/bin ; bat**
	- *a.* **bash: bat: command not found**
	- *b.* **foo**
	- *c.* **hi** followed by **foo**
	- *d.* **foo** followed by **hi**
	- *e.* **hi**
- f your terminal type is  $x$ term, what is the output of this command line?  $4.$ **echo '\$TERM'**

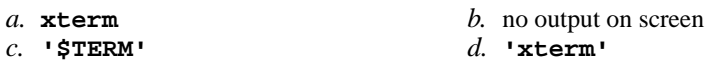

- *e.* **\$TERM**
- 5. How many arguments are passed to the command by the shell:**<bar bar -b"-a '-r' >bar" bar >out**

 $d_{\mathbf{5}}$ *a.* **<sup>2</sup>***b.* **<sup>6</sup>** *c.* **<sup>3</sup>** *d.* **<sup>5</sup>** *e.* **<sup>4</sup>**

- 6. What is in file **<sup>c</sup>** after this command line: **echo A >a ; ln a b ; echo B >b ; ln a c ; rm a b***a.* **<sup>A</sup>***b.* no such file (nonexistent)  $\boldsymbol{d}$ . **B** 
	- *c.* **<sup>A</sup>**
	- *d.* **<sup>B</sup>** *e.* nothing (empty file)

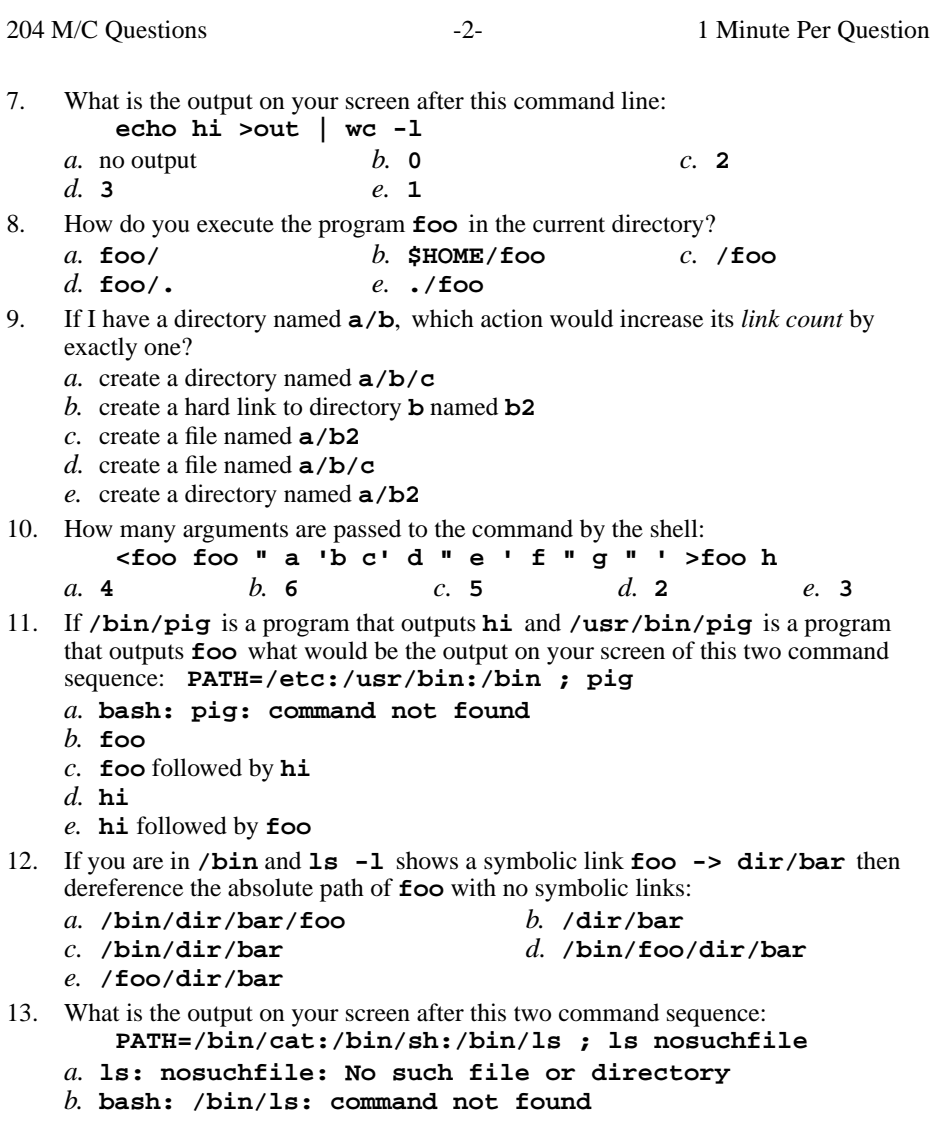

- *c.* **bash: /bin/sh: No such file or directory**
- *d.* **bash: ls: command not found**
- *e.* **ls: /bin/ls: command not found**
- 14. Which command line always prints just the two characters **\$x** on the screen?

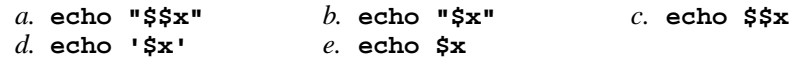

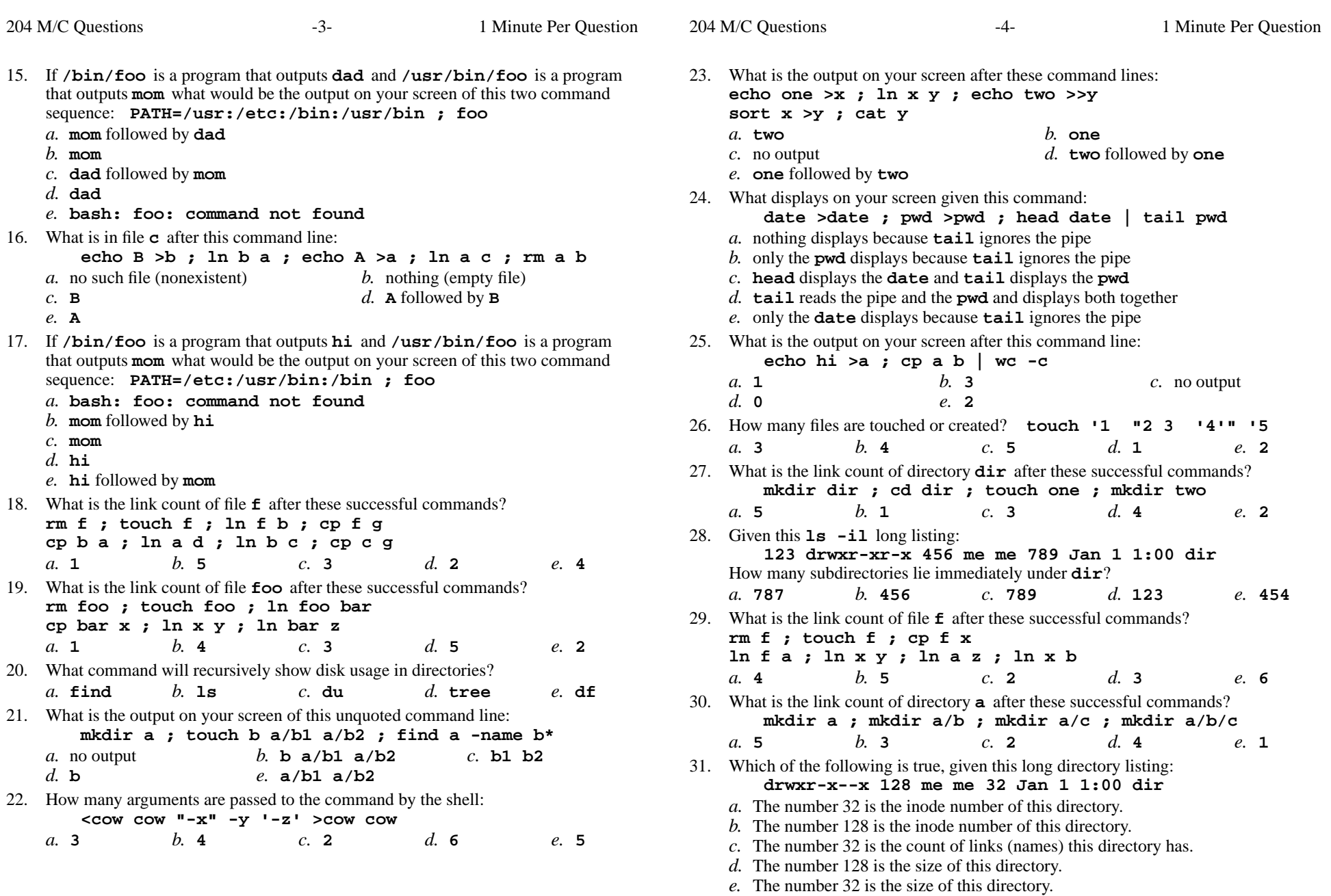

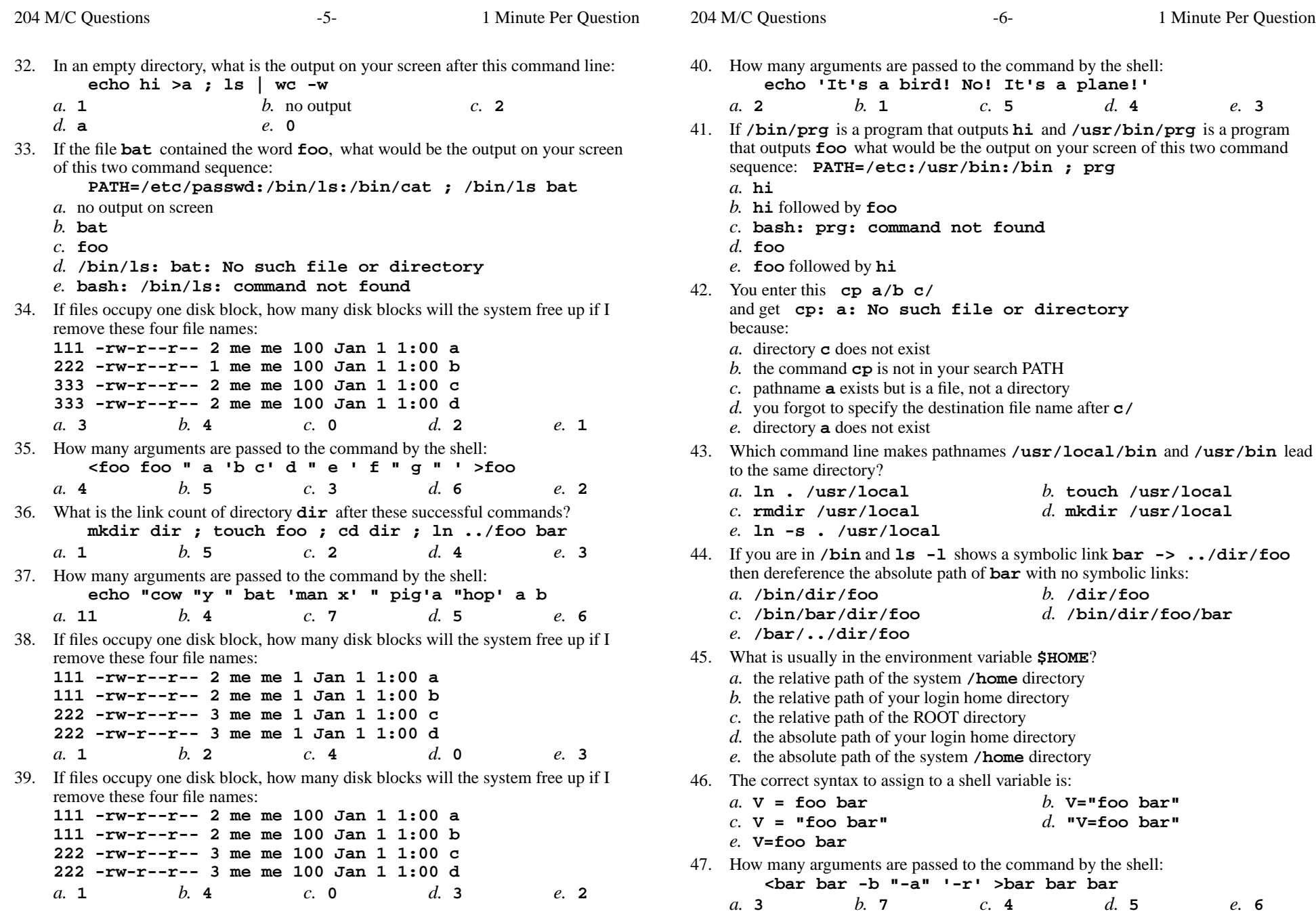

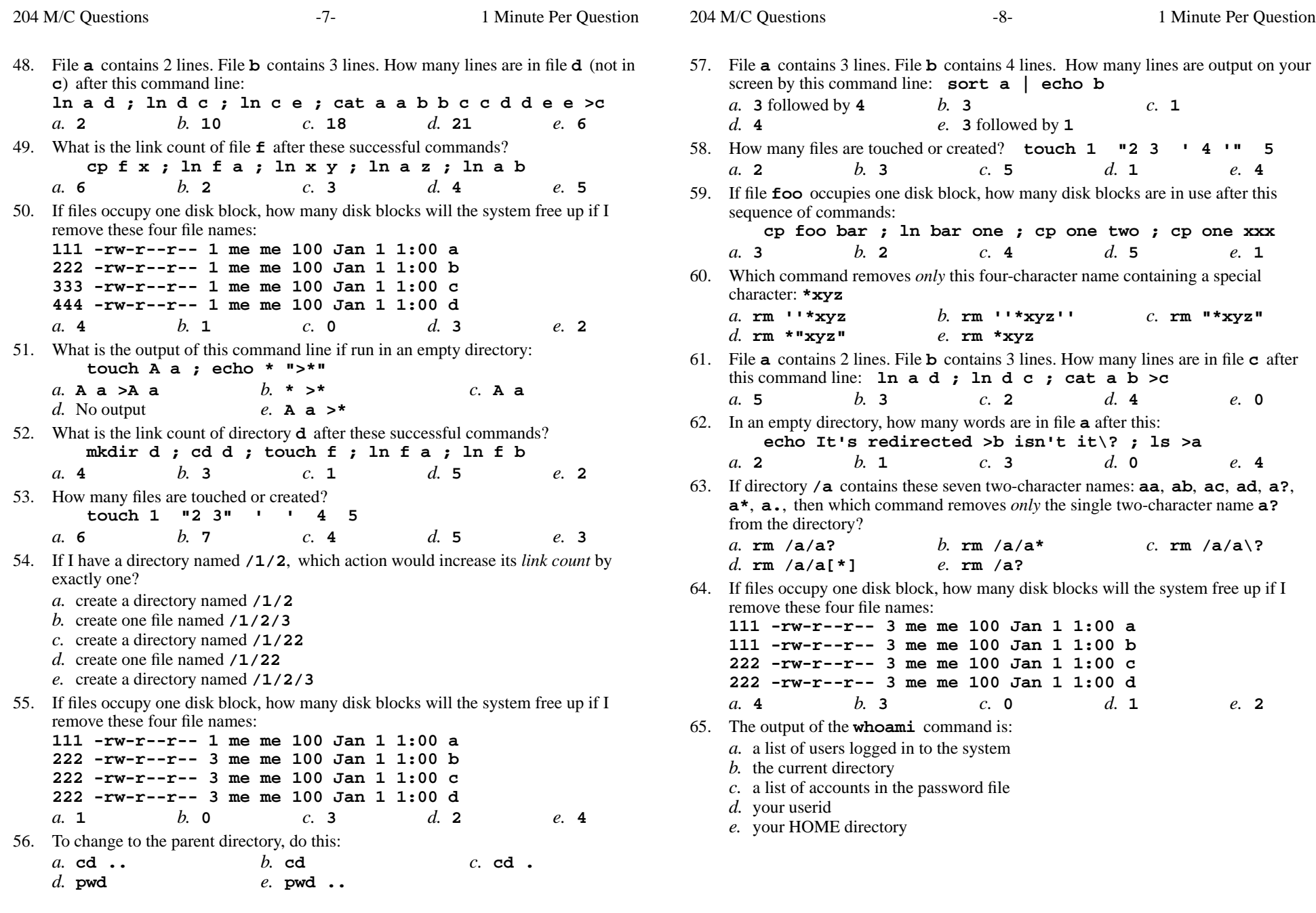

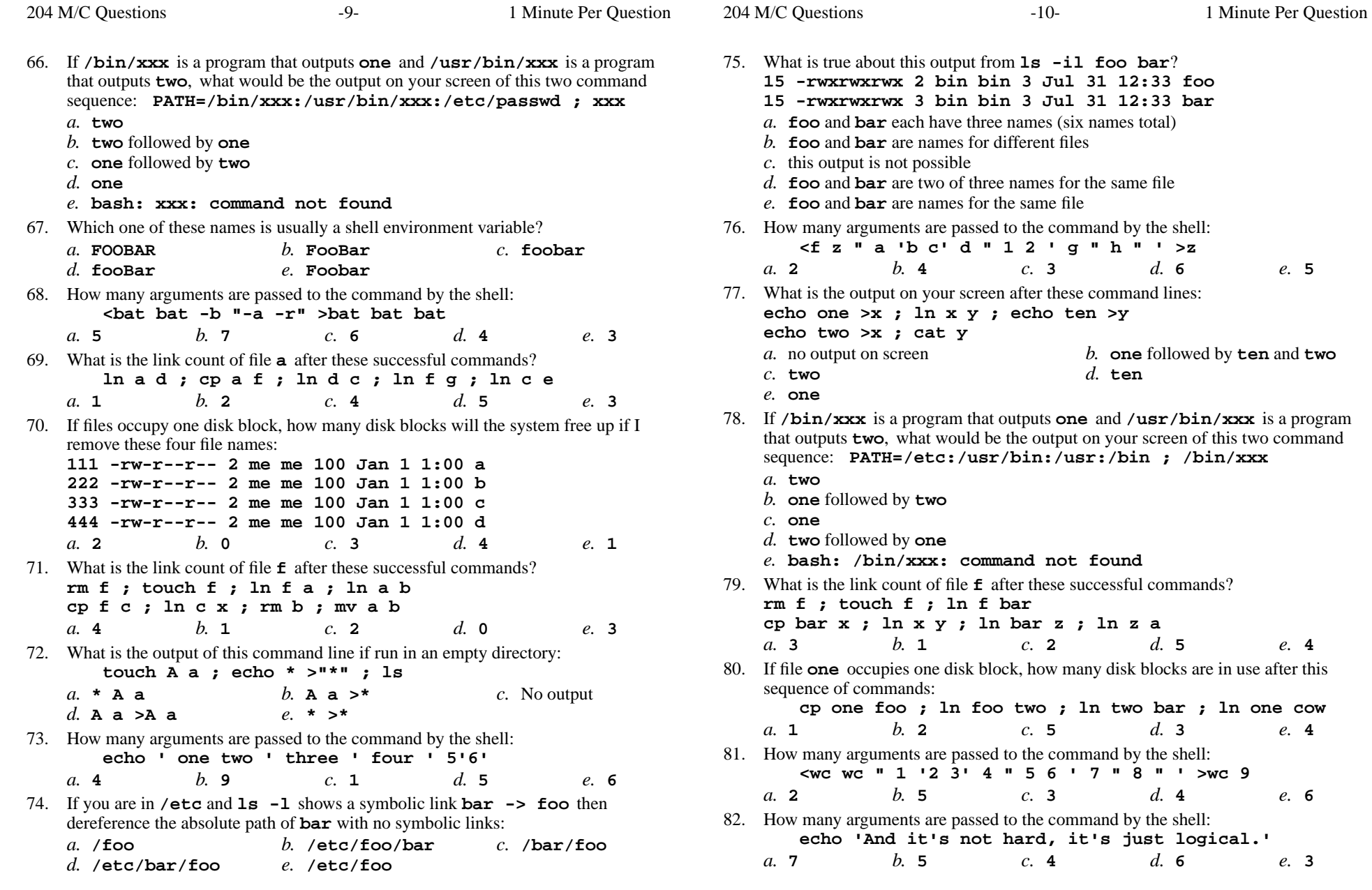

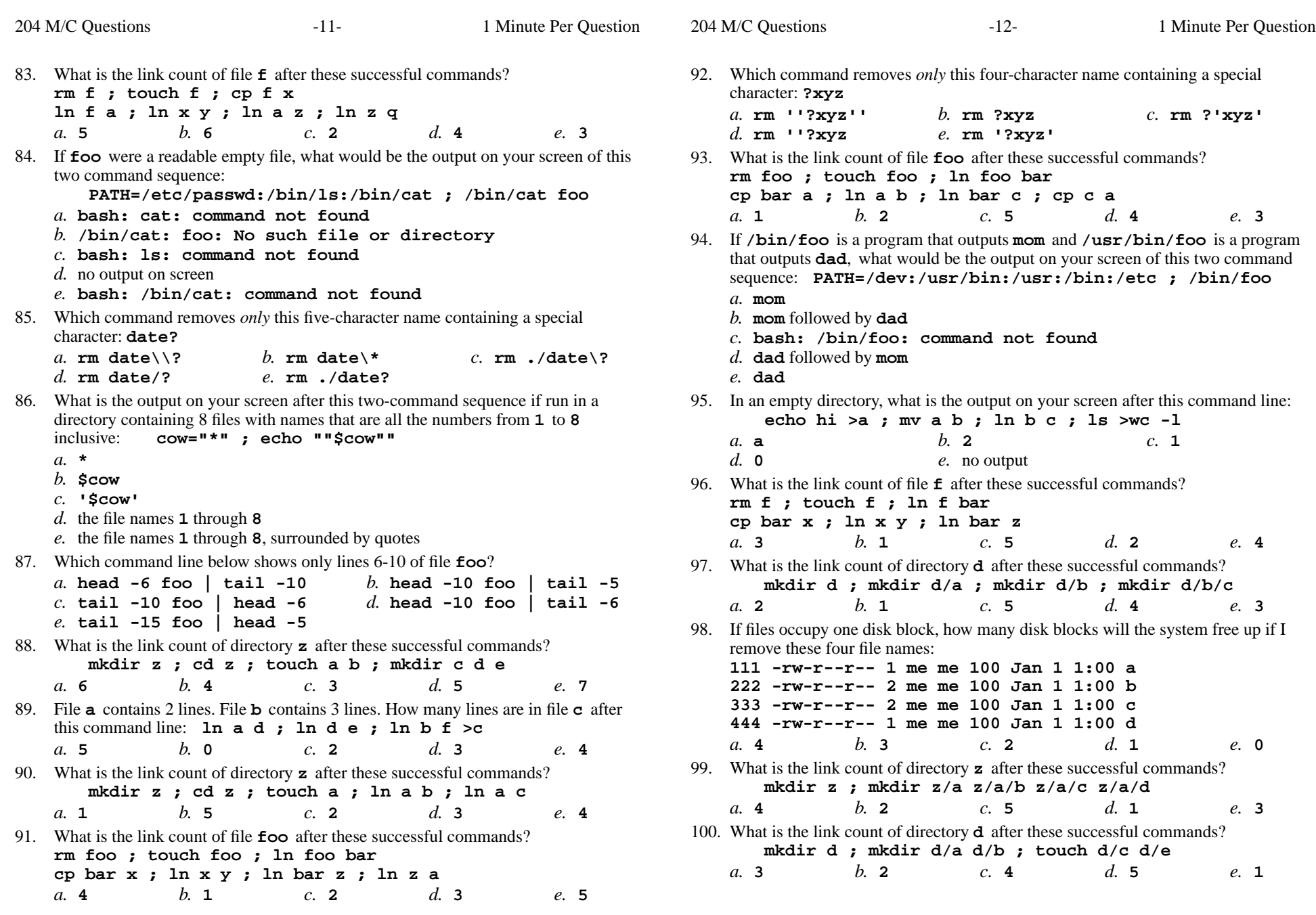

204 M/C Questions

204 M/C Questions

 $-14-$  1

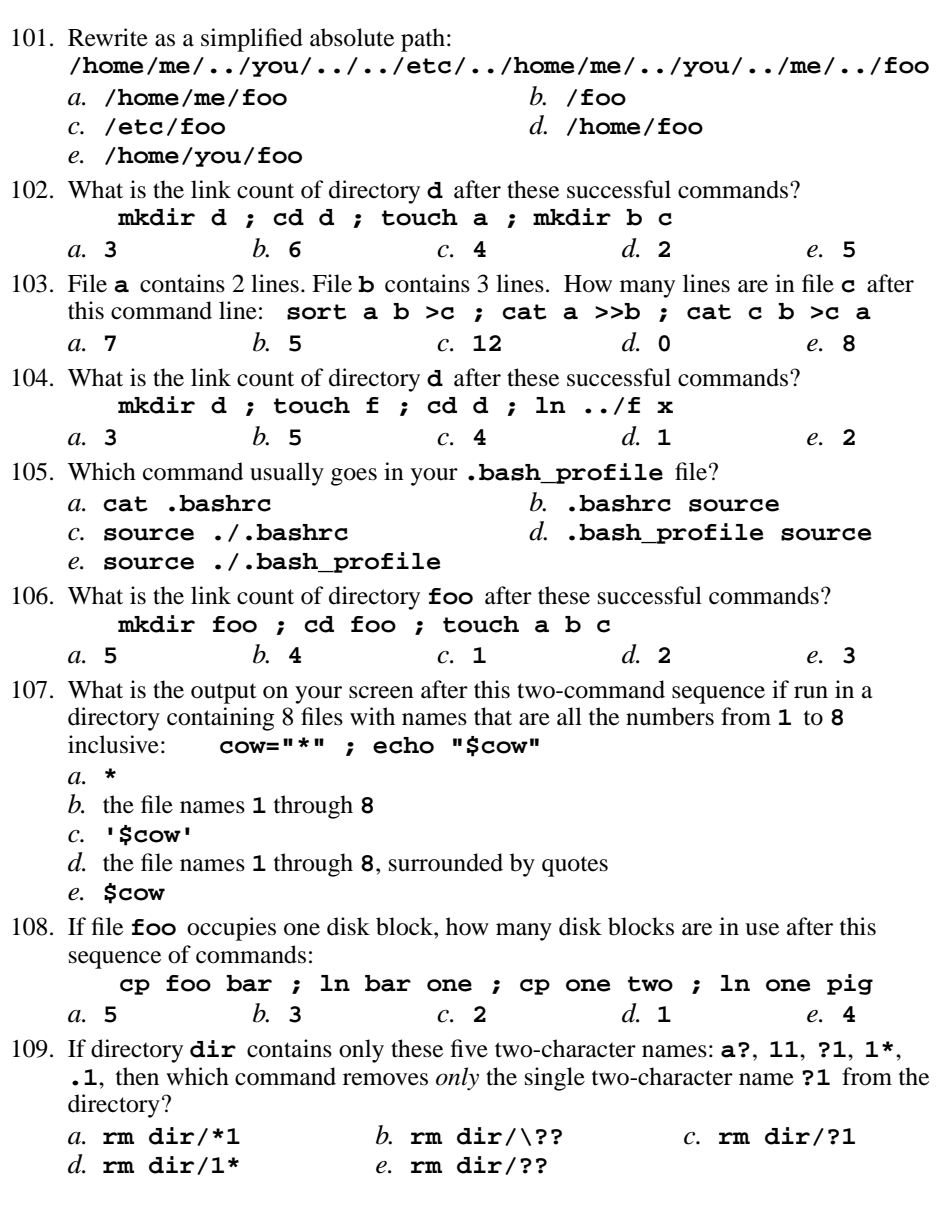

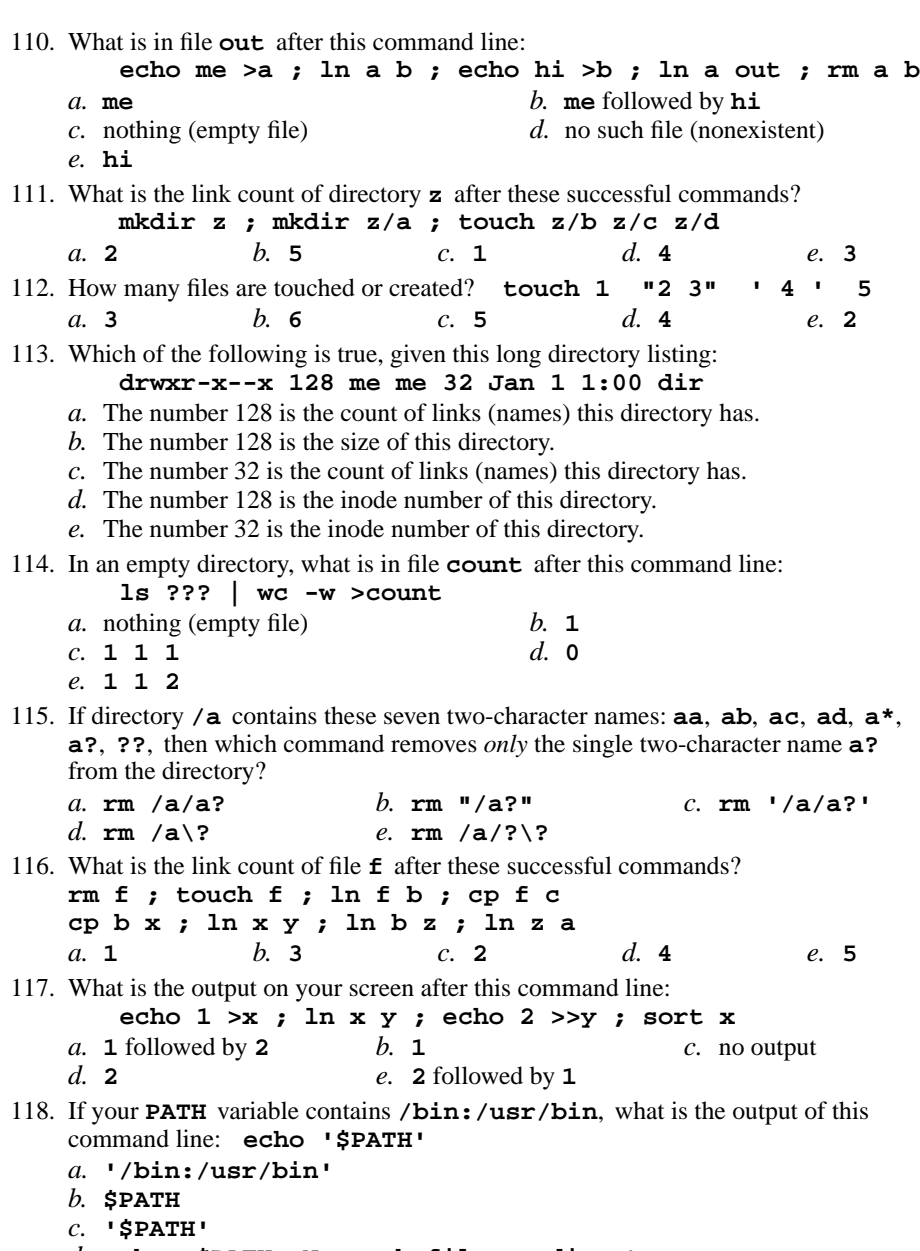

- *d.* **echo: \$PATH: No such file or directory**
- *e.* **/bin:/usr/bin**

## 204 M/C Questions

204 M/C Questions

119. What is in file **foo** after this command line: **echo hi >a ; ln a b ; echo me >b ; ln a foo ; rm a b***a.* **hi** *b.* nothing (empty file) *c.* no such file (nonexistent) *d.* **hi** followed by **me** *e.* **me** 120. A "dangling symlink" is a symlink to: *a.* <sup>a</sup> non-existent target *b.* <sup>a</sup> special device file*c.* the current directory *d.* <sup>a</sup> parent directory *e.* <sup>a</sup> directory 121. The option to **ls** that shows inode (index) numbers is: *a.* **-1** *b.* **-x** *c.* **-l** *d.* **-i** *e.* **-a** 122. What is the link count of directory **dir** after these successful commands? **mkdir dir ; cd dir ; touch foo ; mkdir a b c***a.* **5** *b.* **<sup>1</sup>** *c.* **<sup>4</sup>** *d.* **<sup>3</sup>** *e.* **<sup>2</sup>** 123. In an empty directory, how many files are created by this command line: **touch a "b c" ''de** *a.* **<sup>4</sup>** *b.* **<sup>3</sup>** *c.* **<sup>6</sup>** *d.* **<sup>7</sup>** *e.* **<sup>5</sup>** 124. How many arguments are passed to the command by the shell: **<foo foo " a 'b c' d " e f ' g " h " ' >foo***a.* **<sup>4</sup>** *b.* **<sup>6</sup>** *c.* **<sup>5</sup>** *d.* **<sup>2</sup>** *e.* **<sup>3</sup>** 125. If **/bin/foo** is a program that outputs **mom** and **/usr/bin/foo** is a program that outputs **dad** what would be the output on your screen of this two command sequence: **PATH=/bin/foo:/usr/bin/foo:/usr ; foo***a.* **dad** *b.* **dad** followed by **mom** *c.* **mom** followed by **dad** *d.* **bash: foo: command not found***e.* **mom** 126. What is true about this output from **ls -il foo bar 15 -r-x------ 2 me me 3 Jan 1 1:00 foo 99 -r-x------ 2 me me 3 Jan 1 1:00 bar***a.* **foo** and **bar** are names for the same file *b.* **foo** and **bar** are two of three names for the same file *c.* **foo** and **bar** are names for different files *d.* **foo** and **bar** each have three names (six names total) *e.* this output is not possible 127. What is in the local variable **\$\$** ? *a.* **\$\$** is not a valid variable name *b.* the cpu cost of the current session, in dollars*c.* the command name of the previous command line

- *d.* the first argument of the previous command line
- *e.* the process ID of the current shell

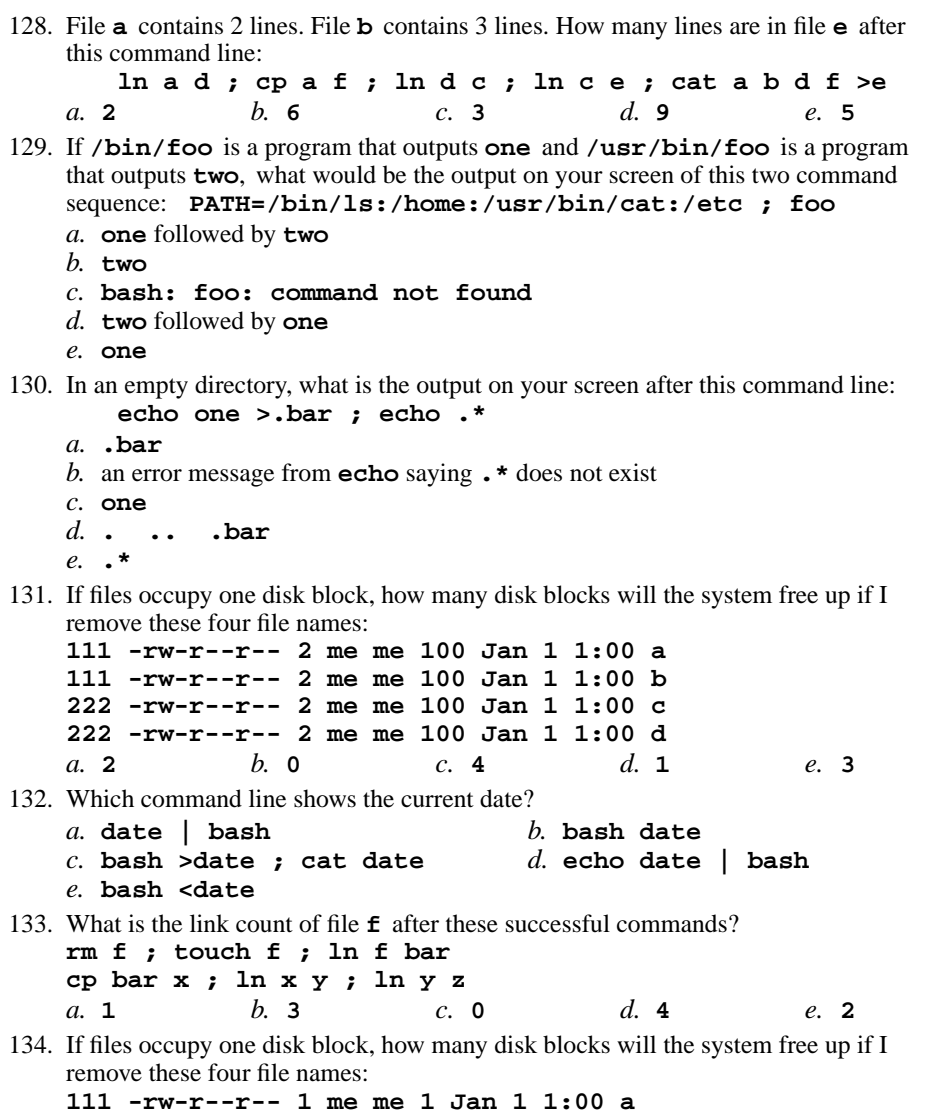

CST 8207 <sup>−</sup> Winter 2015 − Practice Test #2 − 15% Ian! D. Allen <sup>1</sup> Minute Per Question

*b.* **<sup>1</sup>** *c.* **<sup>4</sup>** *d.* **<sup>3</sup>** *e.* **<sup>2</sup>**

 $d_{\alpha}$  3

 **222 -rw-r--r-- 1 me me 1 Jan 1 1:00 b 333 -rw-r--r-- 1 me me 1 Jan 1 1:00 c444 -rw-r--r-- 2 me me 1 Jan 1 1:00 d**

*a.* **0**

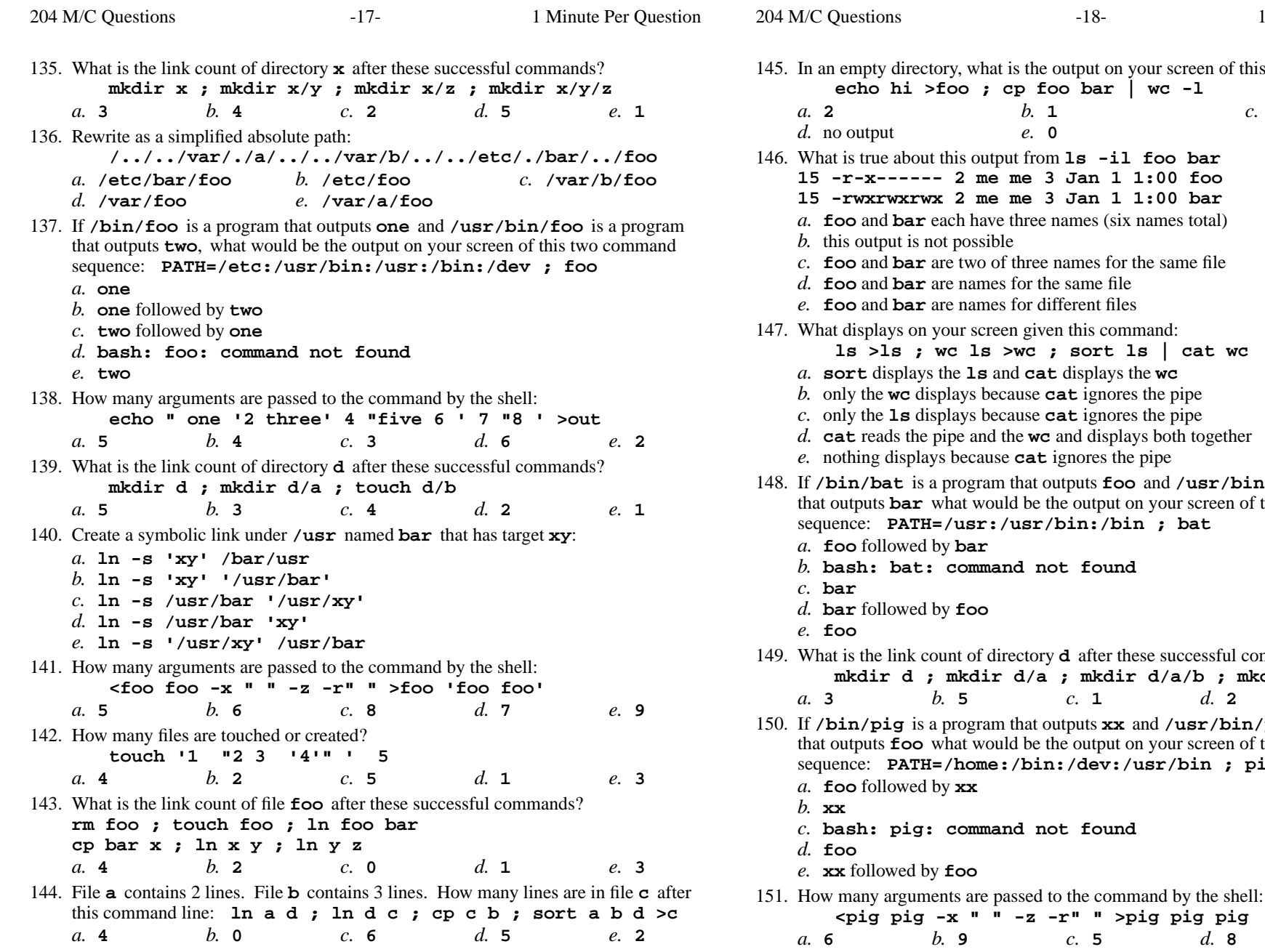

at is the output on your screen of this command line:  $cp$  foo bar  $\vert$  wc -1 *b.* **<sup>1</sup>** *c.* **<sup>3</sup>** *e.* **0** is true about this output from **ls -il foo bar 15 -r-x------ 2 me me 3 Jan 1 1:00 foo 15 -rwxrwxrwx 2 me me 3 Jan 1 1:00 bar** and **bar** each have three names (six names total) this output is not possible**b** and **bar** are two of three names for the same file es for the same file es for different files een given this command: **ls >ls ; wc ls >wc ; sort ls | cat wc**and **cat** displays the wc ecause **cat** ignores the pipe ecause **cat** ignores the pipe the **wc** and displays both together nothing displays because **cat** ignores the pipe is a program that outputs **foo** and **/usr/bin/bat** is a program**r** what would be the output on your screen of this two command /usr/bin:/bin ; bat and not found is the link count of directory**d** after these successful commands? **mkdir d ; mkdir d/a ; mkdir d/a/b ; mkdir d/a/c** $e.4$  *b.* **<sup>5</sup>** *c.* **<sup>1</sup>** *d.* **<sup>2</sup>** *e.* **<sup>4</sup>** m that outputs **xx** and **/usr/bin/pig** is a program • what would be the output on your screen of this two command **PATH=/home:/bin:/dev:/usr/bin ; pig bash: pig: command not found**passed to the command by the shell: **<pig pig -x " " -z -r" " >pig pig pig**

Minute Per Question

 $d.8$ *b.* **<sup>9</sup>** *c.* **<sup>5</sup>** *d.* **<sup>8</sup>** *e.* **<sup>7</sup>**

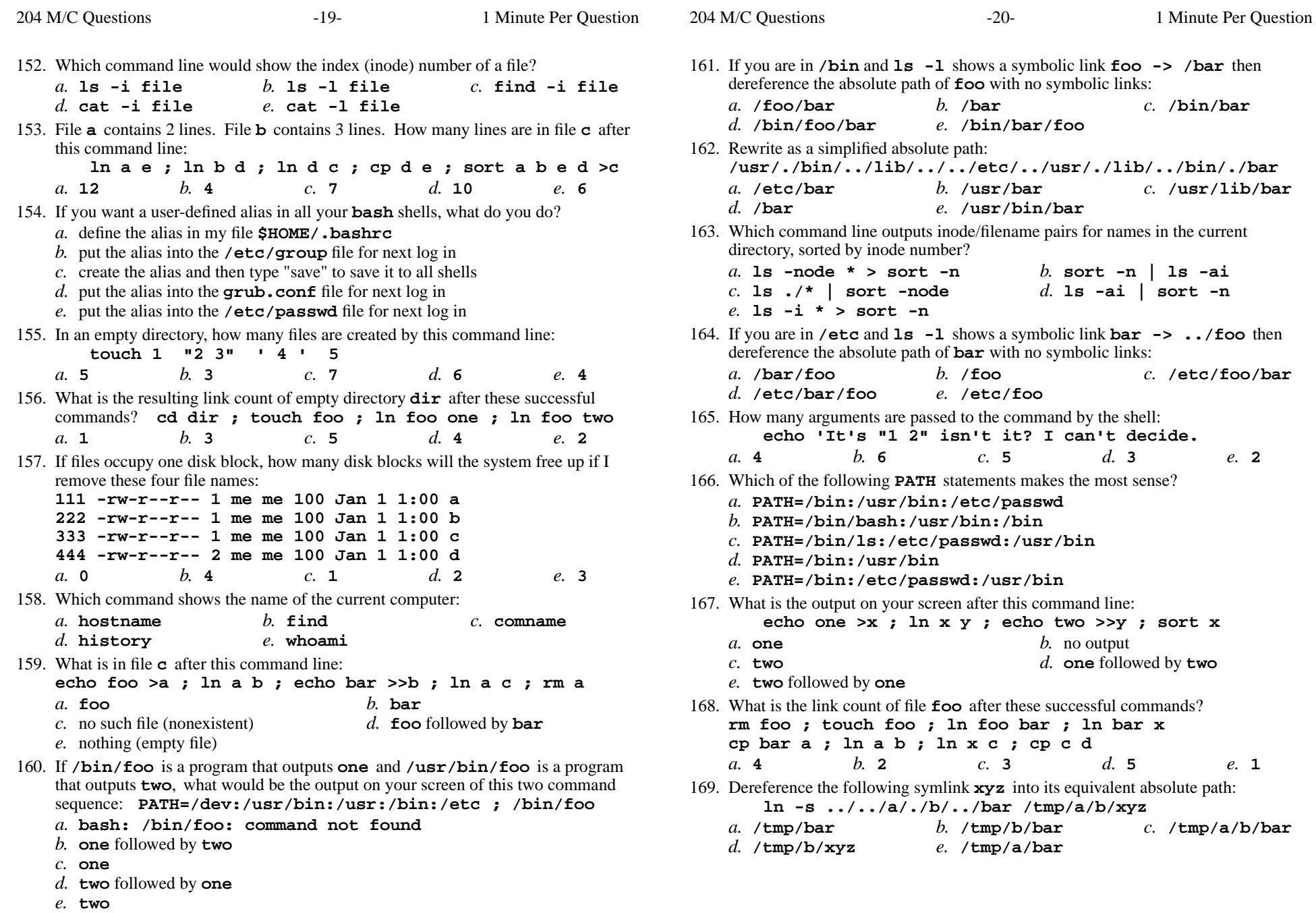

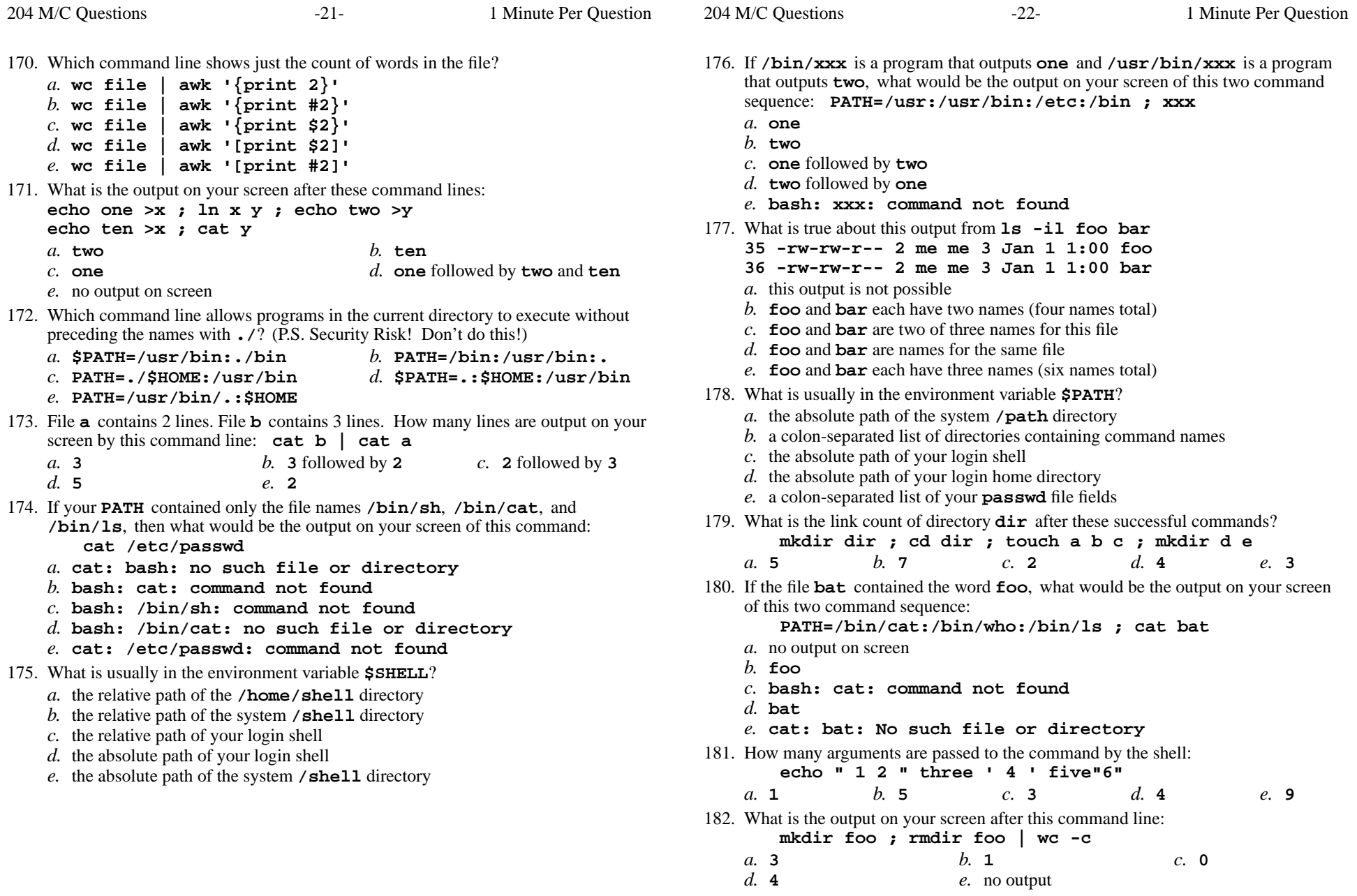

204 M/C Questions

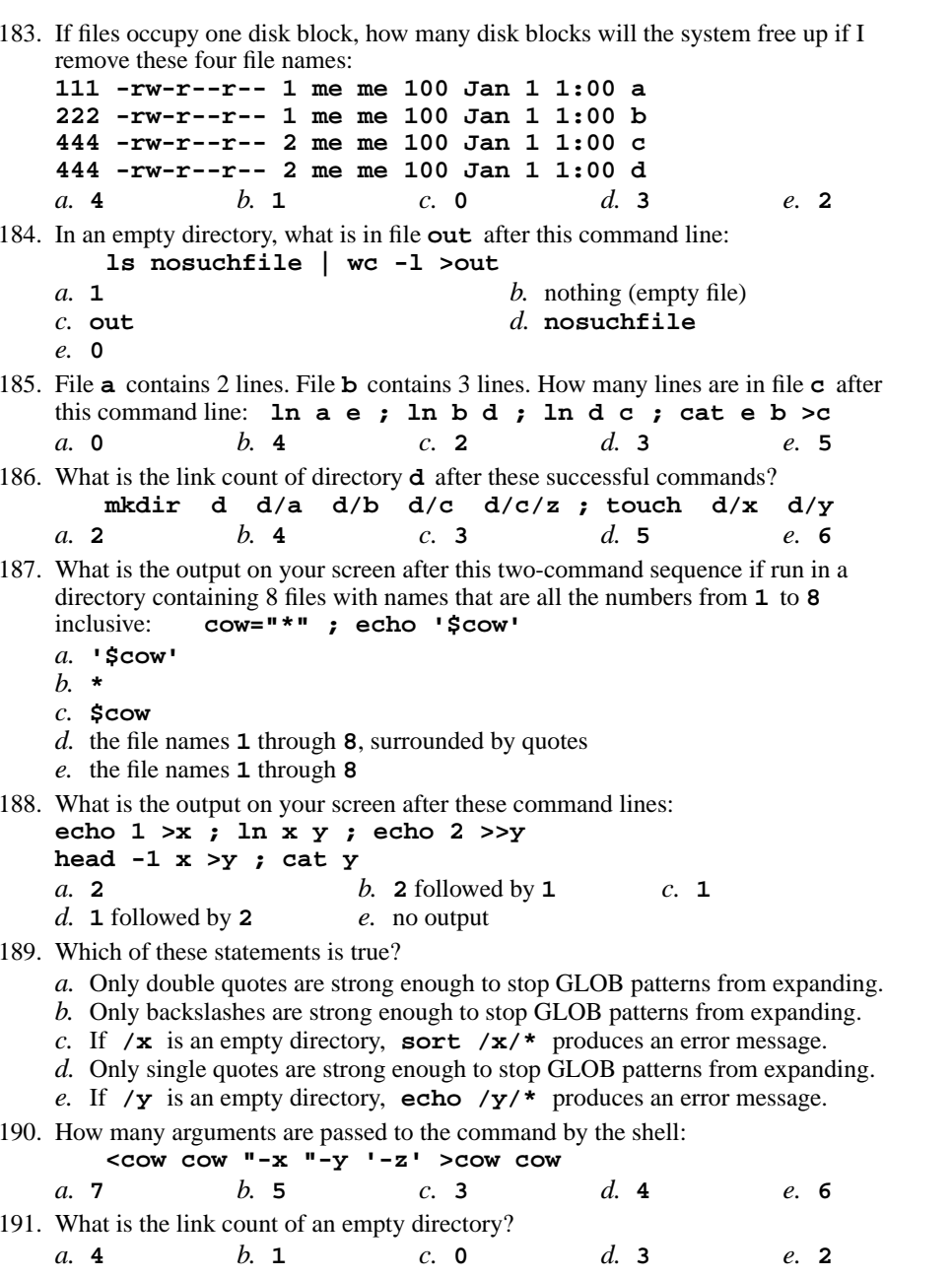

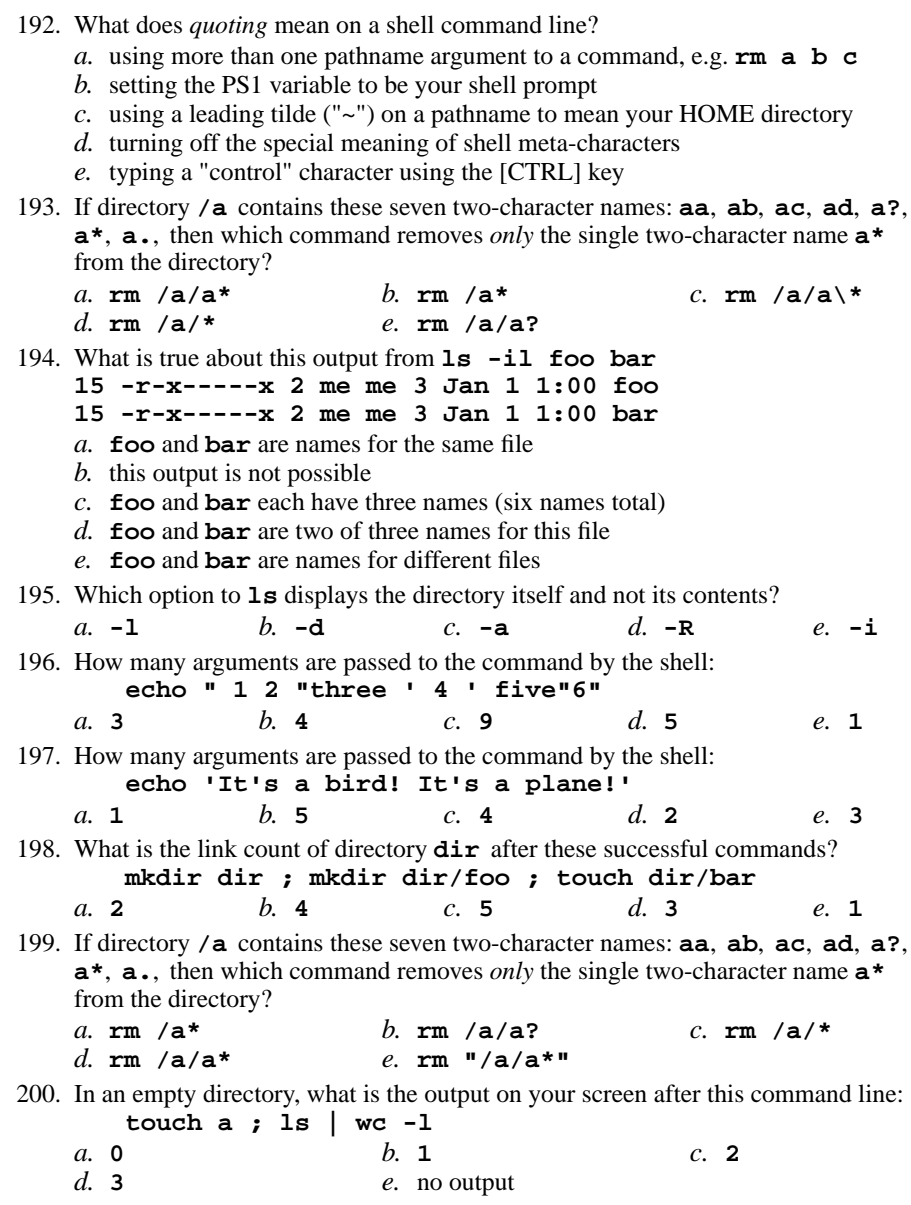

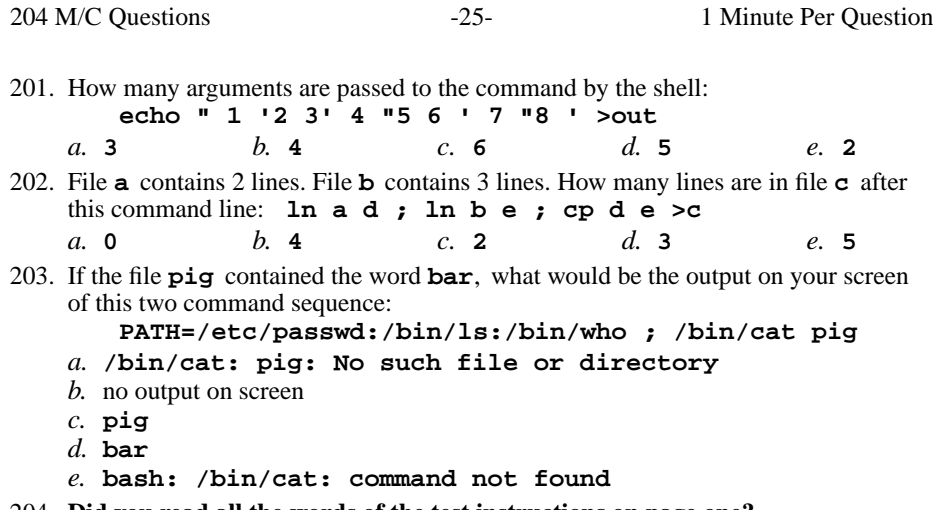

- 204. **Did you read all the words of the test instructions on page one?**
	- *(Yes Lithuanian) b.* **Tak** *(Yes Polish) a.* **Taip**
	- *c.* **Sim***(Yes - Portuguese) d.* **Jes** *(Yes - Esperanto)*
	- *e.* **Igen** *(Yes Hungarian)*

*This page intentionally left blank.*

 $-26-$  1

Minute Per Question

204 M/C Questions